## Package 'fairsubset'

October 13, 2022

Type Package Title Choose Representative Subsets Version 1.0 Date 2020-08-14 Author Joe Delaney Maintainer Joe Delaney <delaneyj@musc.edu> Description Allows user to obtain subsets of columns of data or vectors within a list. These subsets will match the original data in terms of average and variation, but have a consistent length of data per column. It is intended for use on automated data generation which may not always output the same N per replicate or sample. URL <https://pubmed.ncbi.nlm.nih.gov/31583263/> License GPL-3 Imports matrixStats, stats RoxygenNote 7.1.1 Encoding UTF-8 Suggests knitr, rmarkdown VignetteBuilder knitr NeedsCompilation no Repository CRAN Date/Publication 2020-09-17 08:50:08 UTC

### R topics documented:

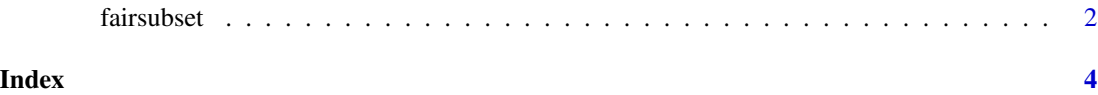

1

<span id="page-1-0"></span>fairsubset *fairsubset*

#### Description

Allows user to obtain subsets of columns of data or vectors within a list. These subsets will match the original data in terms of average and variation, but have a consistent length of data per column. It is intended for use on automated data generation which may not always output the same N per replicate or sample.

#### Usage

```
fairSubset(
  input_list,
  subset_setting = "mean",
  manual_N = NULL,random_subsets = 1000
\mathcal{E}
```
#### Arguments

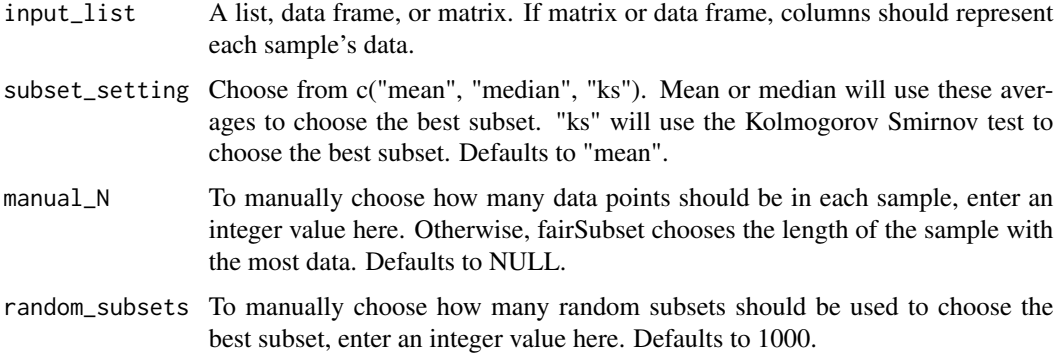

#### Value

Returns a list.

\$best\_subset is a data.frame containing data best representative of original data, given the parameters chosen for fairsubset

\$worst\_subset is a data.frame containing data as far from the original as observed in all randomly chosen subsets. It is used solely as a comparator for the worst case scenario from randomly choosing subsets

\$report is a data.frame of averages and variation regarding original data, best subset, and worst subset

\$warning is a character string. If != "", it represents known errors

#### fairsubset 3

#### Author(s)

Joe Delaney

#### Examples

```
input_list \leftarrow list(a= stats::rnorm(100, mean = 3, sd = 2),b = stats::rnorm(50, mean = 5, sd = 5),c= stats::rnorm(75, mean = 2, sd = 0.5)fairSubset(input_list, subset_setting = "mean", manual_N = 10, random_subsets = 1000)$report
```
# <span id="page-3-0"></span>Index

∗ array fairsubset, [2](#page-1-0) ∗ manip fairsubset, [2](#page-1-0)

fairSubset *(*fairsubset*)*, [2](#page-1-0) fairsubset, [2](#page-1-0)